## **QGIS Application - Bug report #6803**

## **Toggle editing is no more available in vector properties -> fields (plus it doesn't untoggle editing anymore)**

*2012-12-01 05:51 AM - Giovanni Manghi*

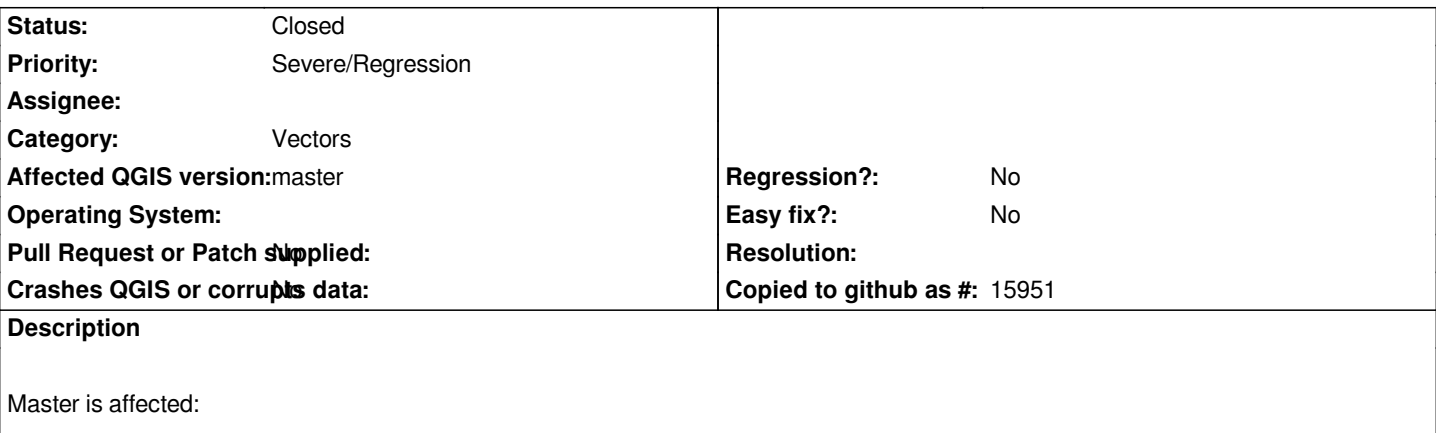

*add a shape and you'll see that you can't toggle editing from within the vector properties, just from editing toolbar or table of attributes.*

*Moreover if you toggle editing on from toolbar or TA, and then try to untoggle from withn the vector properties, it will not work.*

*It is definitely a regression sice 1.8.*

## **Associated revisions**

**Revision 4571b1d3 - 2012-12-01 11:43 PM - Jürgen Fischer**

*fix #6803*

## **History**

**#1 - 2012-12-01 02:50 PM - Jürgen Fischer**

*- Status changed from Open to Closed*

*Fixed in changeset commit:"4571b1d393c5d967f7355a18f48ea3cf7cc23405".*